## **Shopify Application Connector**

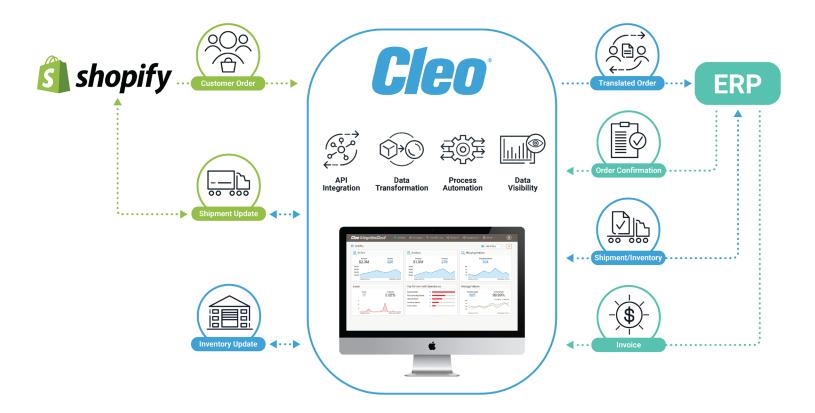

## **About the Shopify Connector**

Shopify is the leading e-commerce platform, enabling businesses to create a customized gateway to their business. With a wide array of e-commerce business solutions including website, payment, inventory, and shipping management tools, Shopify is a cornerstone of enabling businesses to enact new digital selling strategies. The Cleo Integration Cloud Shopify connector helps your business launch new e-commerce revenue streams ensuring the data between your digital store business applications stays in sync. Keep your data aligned between Shopify and your other applications for optimal customer satisfaction and fulfillment operations.

## Cleo's Shopify connector provides APIs so you can take action

| API                 | Action                                                                                                    |
|---------------------|----------------------------------------------------------------------------------------------------|
| Abandoned-Checkouts | Retrieve abandoned-checkouts                                                                                                    |
| Collects            | <ul> <li>List all collects or only those for specific products or collections</li> <li>Add a product to a collection</li> <li>Get the collect with a certain ID, or for a given product and collection</li> </ul>                                                                                                    |
| Collects-Count      | Retrieve a count of all collects                                                                                                    |
| Countries           | <ul><li>List all countries</li><li>List all countries by ID</li></ul>                                                                                                    |
| Custom-Collections  | <ul> <li>Get a count of all custom-collections that contain a<br/>given product</li> </ul>                                                                                                    |
| Customer            | <ul> <li>Find customers in Shopify, using the provided CEQL search expression</li> <li>Create a new customer in Shopify</li> <li>Get all variants for a given product</li> <li>Creates a new address for a customer</li> <li>Delete a customer associated with a given ID from Shopify. Specifying a customer ID that does not exist will result in an error message.</li> <li>Retrieve a customer associated with a given ID from Shopify. Specifying an ID that does not exist will result in an error response.</li> <li>Update a customer associated with a given ID in Shopify. The update API uses the PATCH HTTP verb, so only those fields provided in the customer object will be updated, and those fields not provided will be left alone. Providing an ID that does not exist will result in an error response.</li> <li>Find abandoned checkouts for the customer associated with a given ID. If the customer does not exist, an error response will be returned. If no abandoned checkouts are found in the given customer, then an empty array will be returned.</li> <li>Find orders associated with a given customer ID. If the customer does not exist, an error response will be returned.</li> </ul> |
| Discount-Codes      | <ul> <li>Retrieve a discount-code by name</li> </ul>                                                                                                    |
| Metafields          | <ul> <li>Get metafields that belong to a store</li> <li>Create a new metafield for a store</li> <li>Delete a store metafield</li> <li>Get a single store metafield by its ID</li> <li>Update a store metafield</li> </ul>                                                                                                    |
| Metafields-Count    | <ul> <li>Get a count of metafields that belong to a store</li> </ul>                                                                                                    |

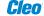

| API         | Action                                                                                                    |
|-------------|----------------------------------------------------------------------------------------------------|
| Order       | <ul> <li>Find orders in Shopify using the provided CEQL search expression</li> <li>Create a new order in Shopify</li> <li>Delete an order associated with a given ID from Shopify. Specifying an order ID that does not exist will result in an error message.</li> <li>Retrieve an order associated with a given ID from Shopify. Specifying an order ID that does not exist will result in an error response.</li> <li>Update an order associated with a given ID in Shopify. Change an order's attributes such as note, email, buyer-accepts-marketing, or remove the customer association. (To remove the customer association, set the 'customer' value to null).</li> <li>Get a list of all fulfillments for an order</li> <li>Creates a fulfillment for the specified order and line items</li> <li>Count all the total number of fulfillments for an order</li> <li>Get the representation of a specific fulfillment</li> <li>Update tracking number for a fulfillment</li> <li>Update tracking number for a fulfillment</li> <li>Get a list of all fulfillment events for a fulfillment</li> <li>Create a fulfillment event</li> <li>Get a pending fulfillment</li> <li>Complete a pending fulfillment</li> <li>Find payments in Shopify using the provided CEQL search expression</li> <li>Create a new transaction</li> <li>Count all a given order's money transfers</li> <li>Retrieve a payment associated with a given ID from Shopify</li> <li>Search for refunds for an order</li> <li>Create a refund for an existing order</li> <li>Calculate refund transactions based on line-items and shipping (the returned response can be used to create a refund)</li> <li>Retrieve a specific refund</li> <li>Get a list of all Order Risk for an order</li> <li>Delete an order risk entry</li> <li>Get a single Order Risk by its ID</li> <li>Update an Order Risk betty</li> </ul> |
| Price-Rules | <ul> <li>List all price rules</li> <li>Add a price rule</li> <li>Remove a price rule</li> <li>Get a price rule with a certain ID</li> <li>Get all discount codes for a given price rule</li> <li>Create a discount code for a given price rule</li> <li>Delete a discount code for a given price rule</li> <li>Get all discount code for a given price rule</li> </ul>                                                                                                    |

| API               | Action                                                                                                    |
|-------------------|----------------------------------------------------------------------------------------------------|
| Product           | <ul> <li>Find products in Shopify using the provided CEQL search expression</li> <li>Create a new product in Shopify</li> <li>Delete a product associated with a given ID from Shopify</li> <li>Retrieve a product associated with a given ID from Shopify</li> <li>Update a product associated with a given ID in Shopify</li> <li>Get all variants for a given product</li> <li>Create a variant</li> <li>Get a list of all images for a product</li> <li>Create a variant</li> <li>Get a list of all images for a product</li> <li>Create a new product image and attach it to product variants</li> <li>Delete a product image</li> <li>Get a single product image by ID</li> <li>Modify an existing product image</li> <li>Delete a variant</li> </ul> |
| Shipping-Zones    | <ul> <li>List all shipping-zones</li> </ul>                                                                                                    |
| Shops             | Retrieve metadata for the current shop                                                                                                    |
| Smart-Collections | <ul> <li>Get a list of all smart-collections</li> <li>Create a new smart-collections</li> <li>Remove a smart-collection from the database</li> <li>Retrieve a single smart-collection</li> <li>Update an existing smart-collection</li> </ul>                                                                                                    |
| Variants          | <ul><li>Retrieve a specific variant by ID</li><li>Update an existing product variant</li></ul>                                                                                                    |

Recognized "Leader" in iPaaS and EDI categories on G2 Crowd

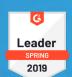

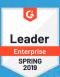

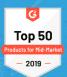

## **About Cleo Integration Cloud**

Cleo Integration Cloud is a single, hybrid ecosystem integration platform available as a service in cloud and on-premise deployments. Its flexible architecture lets you choose between self-service or managed service models, enabling you to connect, transform, integrate, orchestrate, and analyze end-to-end application, B2B, and data integrations for improved visibility across your business ecosystems. Cleo Integration Cloud empowers technical and business personas to make better decisions, create stronger relationships with your trading partners, drive business continuity and accelerate growth as integration requirements change.

No matter the integration, Cleo's got you covered.